## CS 4391 Introduction to Computer Vision Homework 3

Professor Yu Xiang

February 22, 2024

Download the homework3\_programming.zip file from eLearning, Assignments, Homework 3. Finish the following programming problems and submit your scripts to eLearning. You can zip all the data and files for submission. Our TA will run your scripts to verify them.

Install the Python packages needed by

• pip install -r requirement.txt

Here are some useful resources:

- Python basics https://pythonbasics.org/
- Numpy https://numpy.org/doc/stable/user/basics.html
- OpenCV https://docs.opencv.org/4.x/d6/d00/tutorial\_py\_root.html

## Problem 1

(5 points) SIFT feature matching.

Implement the sift\_matching() function in sift\_matching.py. This script first extracts the SIFT keypoints and descriptors from two images with OpenCV. Then it calls the sift\_matching() function to match the detected SIFT keypoints from the two images.

After your implementation, run the sift\_matching.py in Python to verify it. Figure 1 shows an example of running the script.

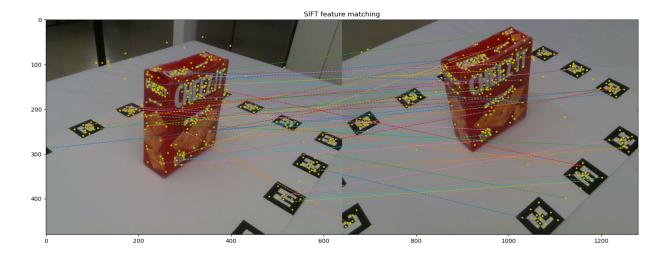

Figure 1: SIFT feature matching between two images. The yellow dots indicate the detected SIFT keypoints and the lines show the matching.

## **Problem 2**

(5 points) 2D Transformations.

Implement the transform() function in image\_transformations.py. The function takes an image and a 2D transformation T, a  $3 \times 3$  matrix, as input, and outputs a transformed image according to the transformation T.

After your implementation, run the <a href="image\_transformations.py">image\_transformations.py</a> in Python to verify it. Figure 2 shows an example of running the script.

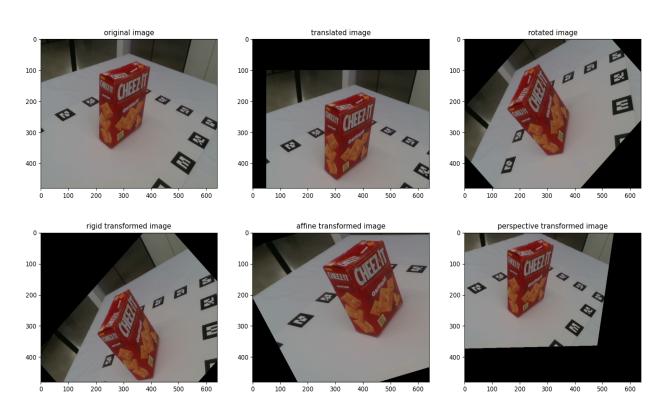

Figure 2: Image transformations.